## 技術ノート KGTN 2017032702

## 現 象

[GGH5.X] オプション "-desktop" でログオンした時,ウインドウの右上の×をクリックしてもセッションが終了し ない.

## 説 明

ウインドウの右上の×をクリックした場合,リモートデスクトップ接続の 「切断」 に相当する処理となり,セッション は終了しません. セッションを終了させる場合は、[スタート] を右クリック→[シャットダウンまたはサイ ンアウト] → [サインアウト] を選択してください.

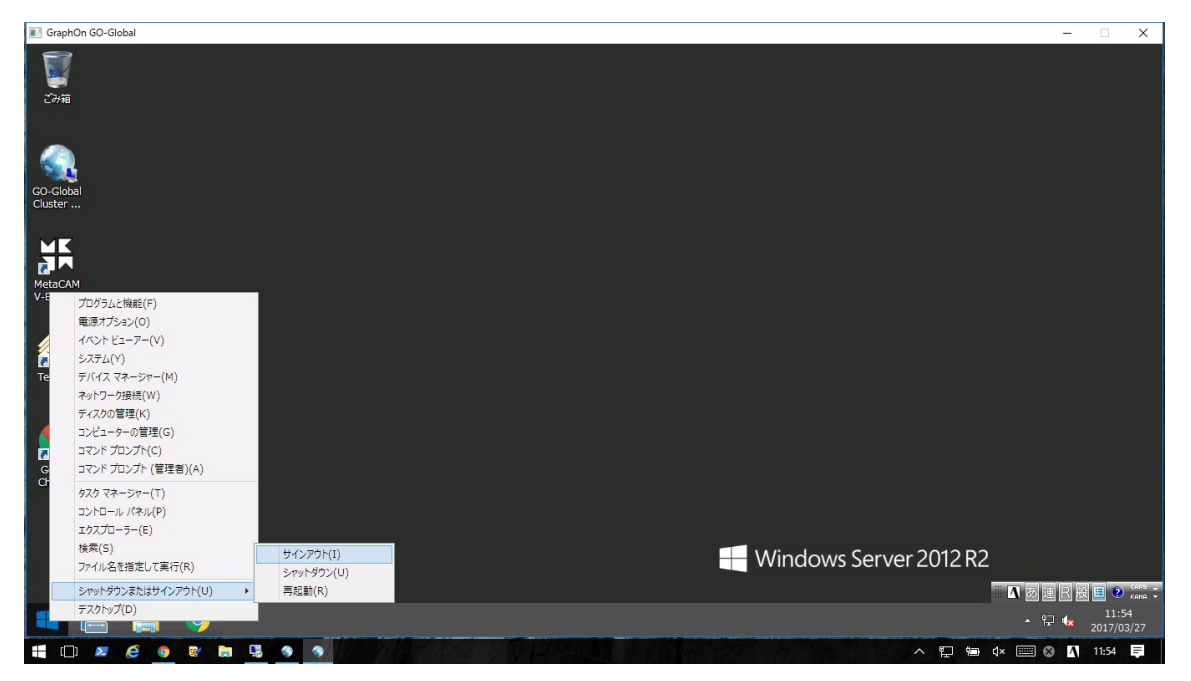

Last reviewed: Mar 27, 2017 Status: DRAFT Ref: NONE Copyright © 2017 kitASP Corporation